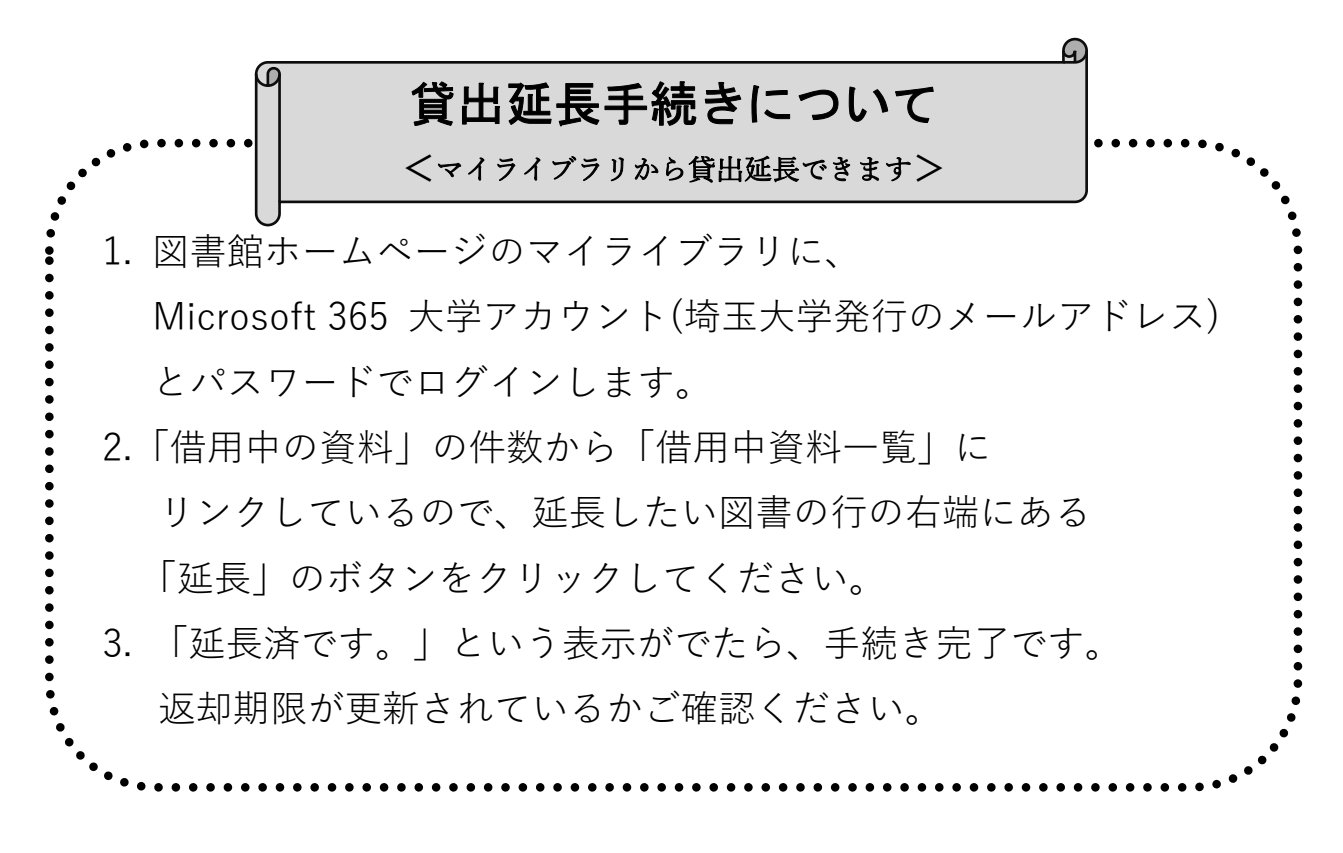

<注意事項>

● 返却期限を過ぎると、貸出延長ができません。 必ず返却期限内に延長手続きをしてください。

● 延長手続きをした日から貸出期間が延長されます。 返却期限日からの延長ではないのでご注意ください。

● 予約のある図書は、延長ができません。返却期限までに返却願います。 ● 返却期限を過ぎた図書が1冊でもあると、延長手続きができません。 また、返却が遅れた⽇数分、新たな貸出や延⻑ができなくなります。

● 「延⻑」のボタンは何度も押さず、⼀度だけクリックしてください。

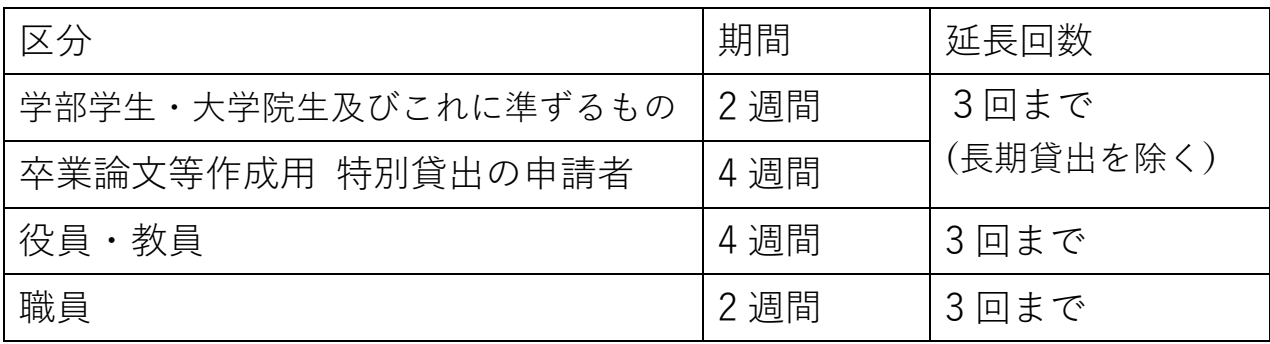

問い合わせ先 情報サービス担当 libs@gr.saitama-u.ac.jp

参考:貸出について

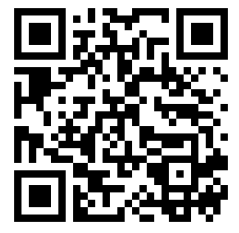

ログイン画面はこちら